### CS61B Lecture #24

### Today:

• Priority queues (Data Structures §6.4, §6.5)

• Range queries (§6.2)

• Java utilities: SortedSet, Map, etc.

Next topic: Hashing (Data Structures Chapter 7).

### Priority Queues, Heaps

- Priority queue: defined by operations "add," "find largest," "remove largest."
- Examples: scheduling long streams of actions to occur at various future times
- Also useful for sorting (keep removing largest).
- Common implementation is the heap, a kind of tree.
- (Confusingly, this same term is used to described the pool of storage that the **new** operator uses. Sorry about that.)

### Heaps

- A max-heap is a binary tree that enforces the
  - Heap Property: Both labels in both children of each node are less than node's label.
- So node at top has largest label.
- Looser than binary search property, which allows us to keep tree "bushy".
- That is, it's always valid to put the smallest nodes anywhere at the bottom of the tree.
- Thus, heaps can be made nearly complete: all but possibly the last row have as many keys as possible.
- As a result, insertion of new value and deletion of largest value always take time proportional to  $\lg N$  in worst case.
- A min-heap is basically the same, but with the minimum value at the root and children having larger values than their parents.

# Example: Inserting into a simple heap

#### Data:

1 17 4 5 9 0 -1 20

### Initial Heap:

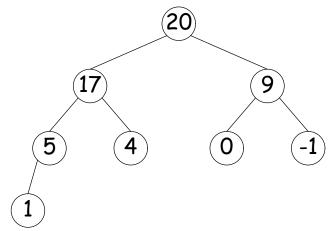

Add 8: Dashed boxes show where heap property violated

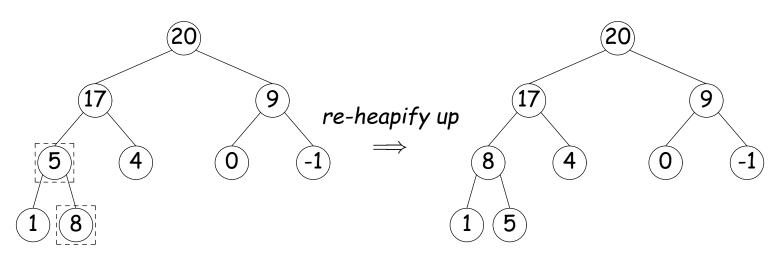

# Heap insertion continued

#### Now insert 18:

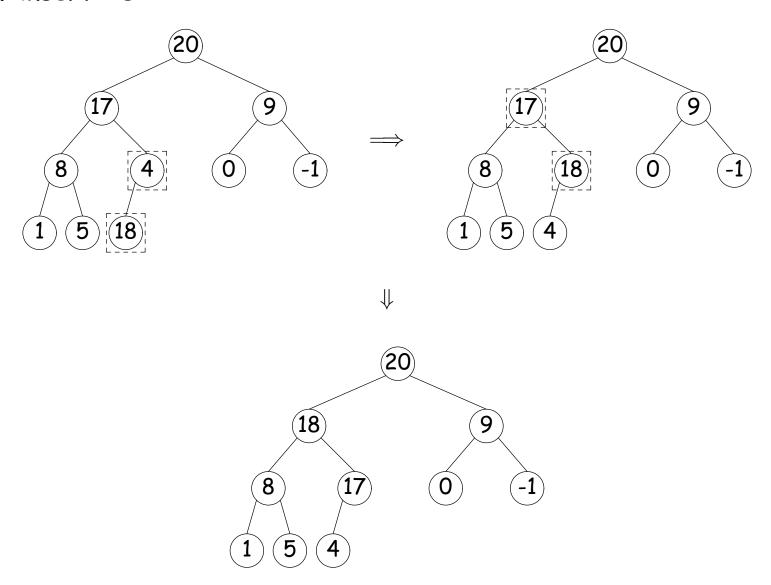

## Removing Largest from Heap

To remove largest: Move bottommost, rightmost node to top, then re-heapify down as needed (swap offending node with larger child) to re-establish heap property.

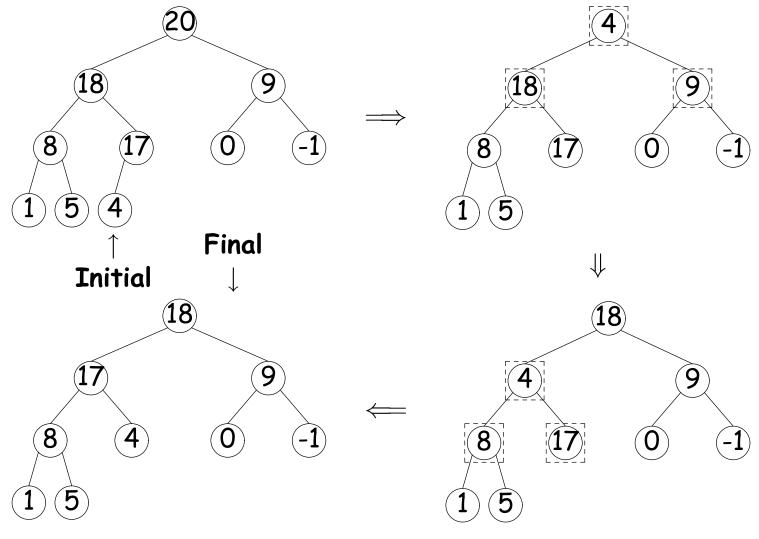

### Heaps in Arrays

- Since heaps are nearly complete (missing items only at bottom level), can use arrays for compact representation.
- Example of removal from last slide (dashed arrows show children):

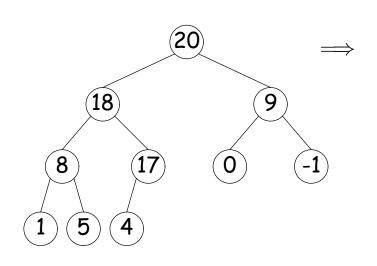

Nodes stored in level order. Children of node at index #Kare in 2K and 2K+1

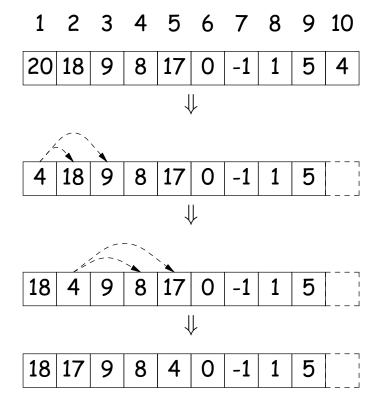

### Ranges

- So far, have looked for specific items
- But for BSTs, need an ordering anyway, and can also support looking for ranges of values.
- Example: perform some action on all values in a BST that are within some range (in natural order):

```
/** Apply WHATTODO to all labels in T that are
* >= L and < U, in ascending natural order. */
static void visitRange (BST T, Comparable<Key> L, Comparable<Key> U,
                        Action whatToDo)
  if (T != null) {
    int compLeft = L.compareTo (T.label ()),
        compRight = U.compareTo (T.label ());
    if (compLeft < 0) /* L < label */
      visitRange (T.left (), L, U, whatToDo);
    if (compLeft <= 0 && compRight > 0) /* L <= label < U */
      whatToDo.action (T);
    if (compRight > 0) /* label < U */
      visitRange (T.right (), L, U, whatToDo);
}
```

## Time for Range Queries

- ullet Time for range query  $\in O(h+M)$ , where h is height of tree, and Mis number of data items that turn out to be in the range.
- $\bullet$  Consider searching the tree below for all values, x, such that  $25 \le 10^{-5}$ x < 40.
- ullet In this example, the h comes from the starred nodes; the M comes from other non-dashed nodes. Dashed nodes are never looked at.

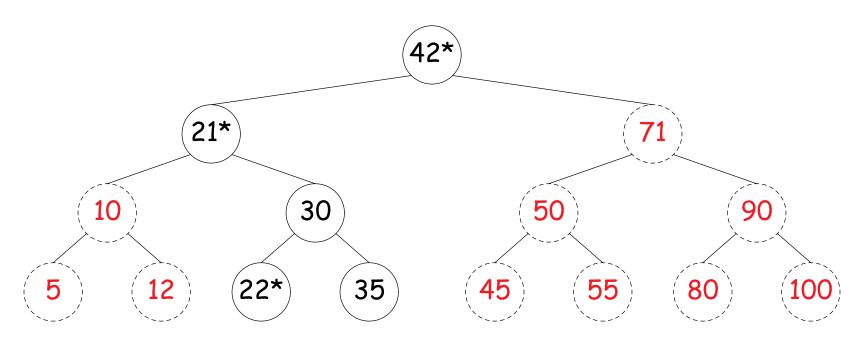

### Ordered Sets and Range Queries in Java

- Class SortedSet supports range queries with views of set:
  - S.headSet(U): subset of S that is < U.
  - S.tailSet(L): subset that is  $\geq L$ .
  - S. subSet (L, U): subset that is  $\geq$  L, < U.
- Changes to views modify S.
- Attempts to, e.g., add to a headSet beyond U are disallowed.
- Can iterate through a view to process a range:

would print "dog, duck, elk,"

 Java library type TreeSet<T> requires either that T be Comparable, or that you provide a Comparator:

```
SortedSet<String> rev_fauna = new TreeSet<String> (Collections.reverseOrder());
```

## Example of Representation: BSTSet

- Use binary search tree to represent set. Can use same representation for both BSTSet and its subsets.
- Each set has pointer to BST, plus bounds (if any).
- In this representation, size is rather expensive!

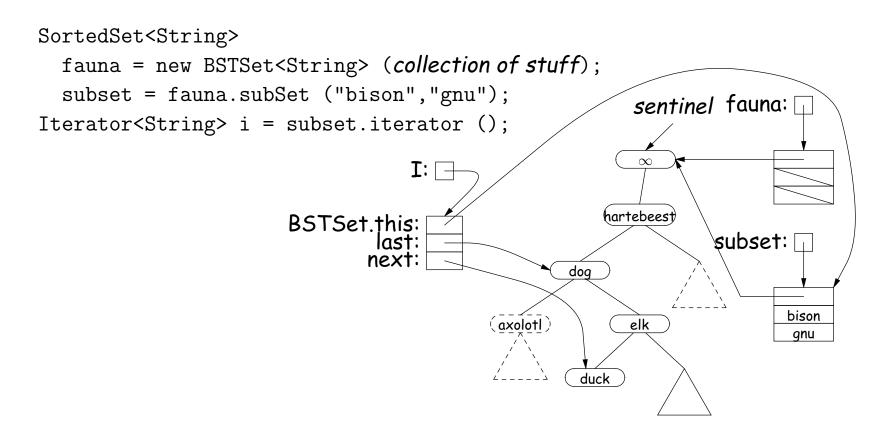